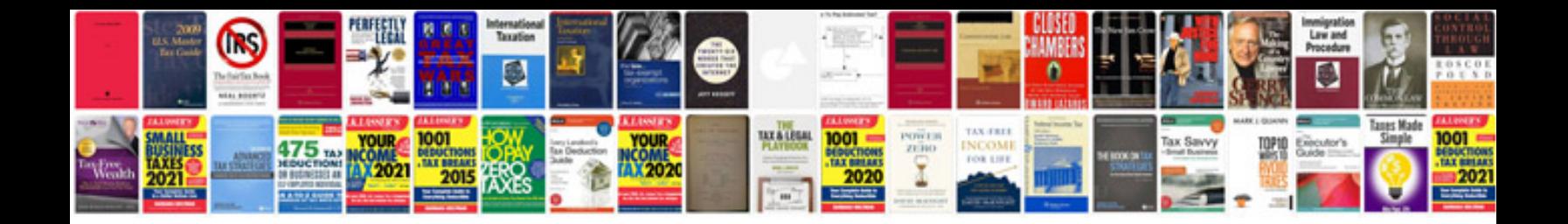

**Tdi compression test**

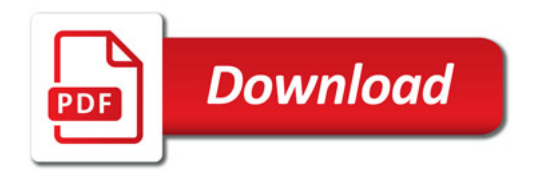

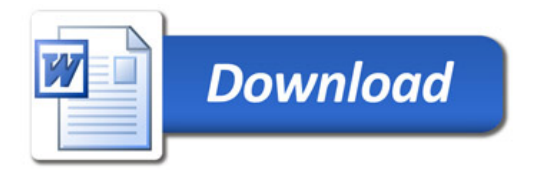